## Figure C8.F2. Designating Enhanced Case Unique Defense Articles Process Flow

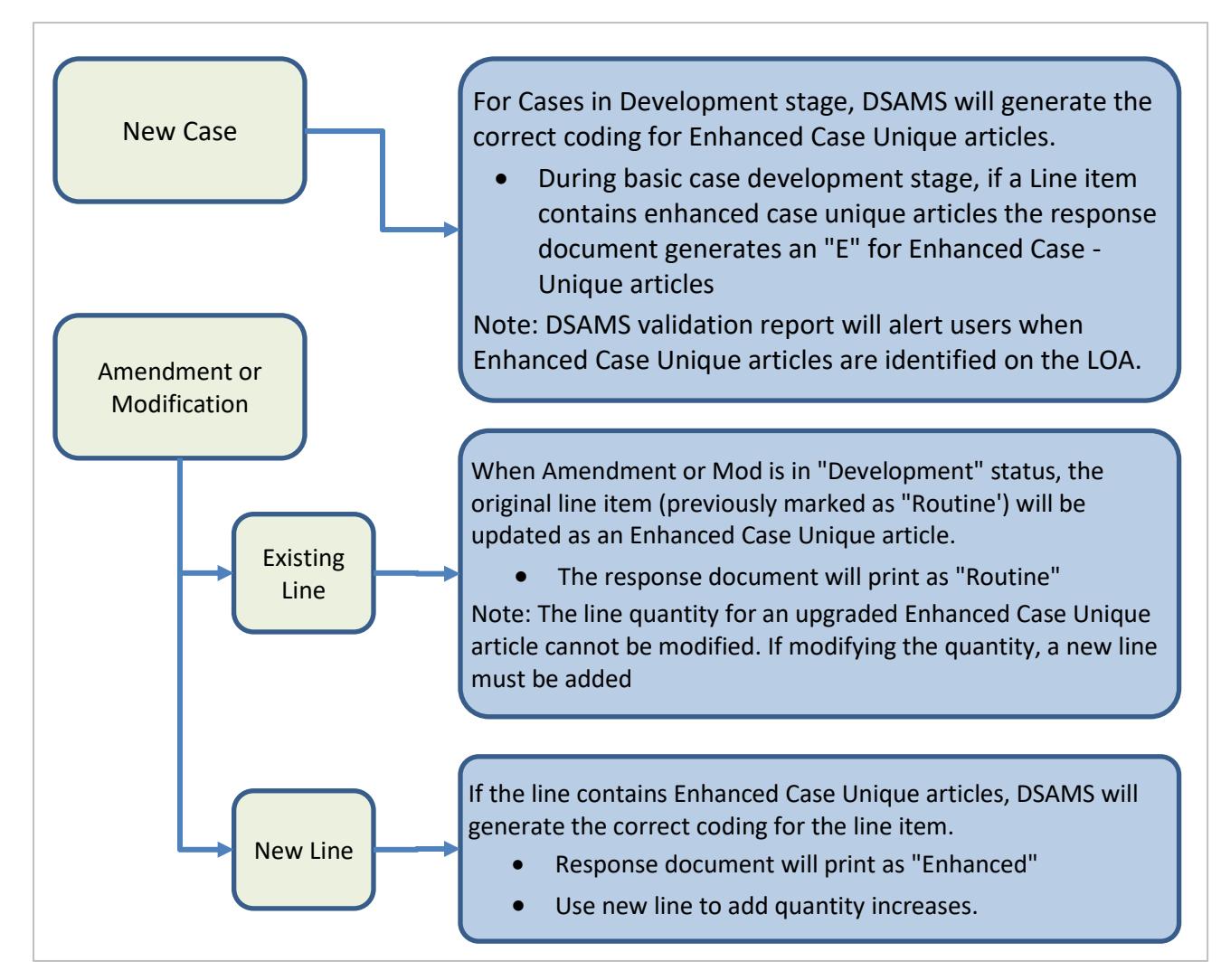

*Only authorized personnel, (i.e. DSA AMP EUM Program Managers, DSA Weapons, and selected DSAMS users) will have access rights to the DSAMS Enhanced Case-Unique Defense articles database.*

Notes:

- 1. DSAMS will generate warnings to the Implementing Agencies (IA) that the LOA contains an Enhanced Case-Unique article.
- 2. The DSAMS Case Validation Report will alert users when Case Unique defense articles are identified on an LOA, which will require the DSAMS user to take action according to End-Use Monitoring Responsibilities assigned in Chapter 8, Table C8.T2.
- 3. The LOA response document will print accordingly either as "Routine" for lines previously implemented or "Enhanced" on lines being added. If a line was previously implemented as Routine and is changed to Enhanced after the original document, then it will be displayed as Enhanced on future documents. Once a line has been designated as Enhanced, the correct coding will propagate in subsequent documents as Enhanced.